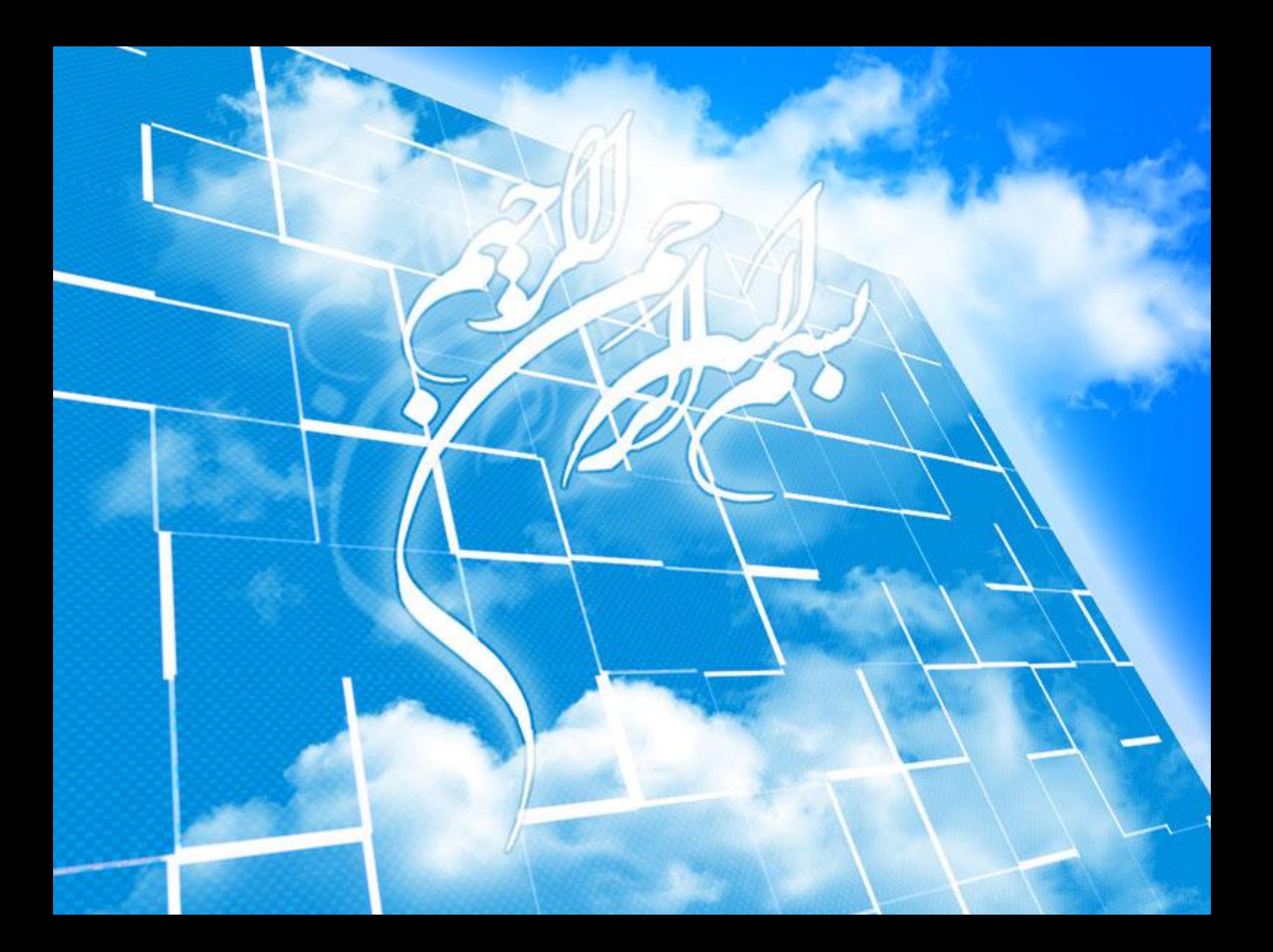

همانطور که در بخش Logical Level مطرح شد، اکثر پایگاه های داده از ساختار  $\checkmark$ داده جدولی برای ذخیره سازی و سازماندهی ِ داده ها استفاده می کنند. در ایي ساختار: ساختار ًوایص دادُ بِ صَرت Table یا Relation است. مثال: جدول زیر نام، پایتخت و جمعیتِ مجموعه ای از کشورها را نشان می دهد.

#### country

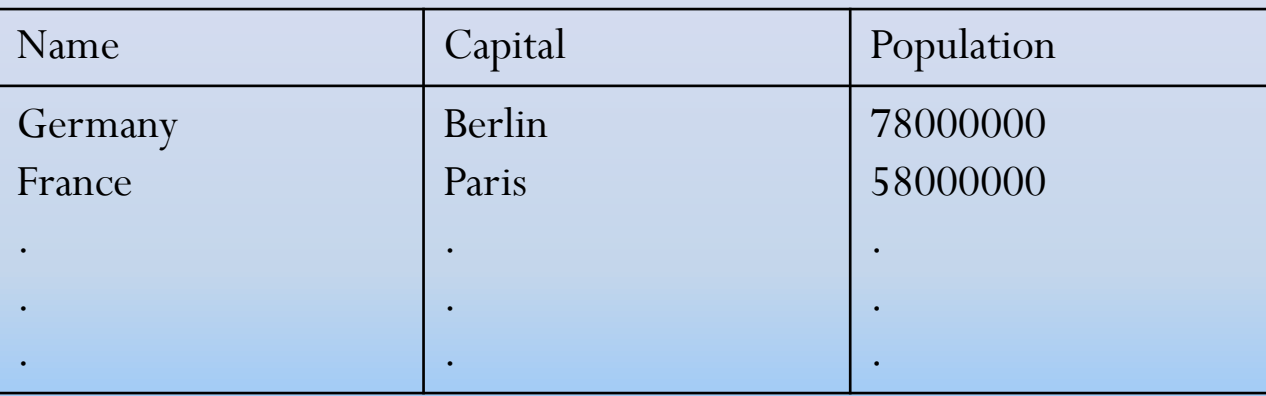

 **Steps to design a relational schema:** (مدلسازی مفهومی) 1– Conceptual modeling (مدلسازی منطقی) Logical modeling (مدلسازی منطقی)

جْت طراحی هذل هفَْهی: ۱ - در ابتدا باید بدانیم که چه **چیزی** را می خواهیم. ( Objects of interest(entity) -2 **ارتباط** بیي اضیا چگًَِ است؟؟ )objects among Relationships)

مثال ۱: در طراحی سیستم آموزش دانشگاه که به سوالاتِ افرادی پاسخ می دهد، ابتدا باید بدانیم به چِه داده هایی نیاز داریم، سپس ارتباط بین این داده ها چگونه است؟؟

هثال:2

"Paris is the capital city of France"

- Conceptual modeling tools:
- Entity‐relationship (ER)
- Unified Modeling Language (UML )
- Object modeling techniques (OMT)

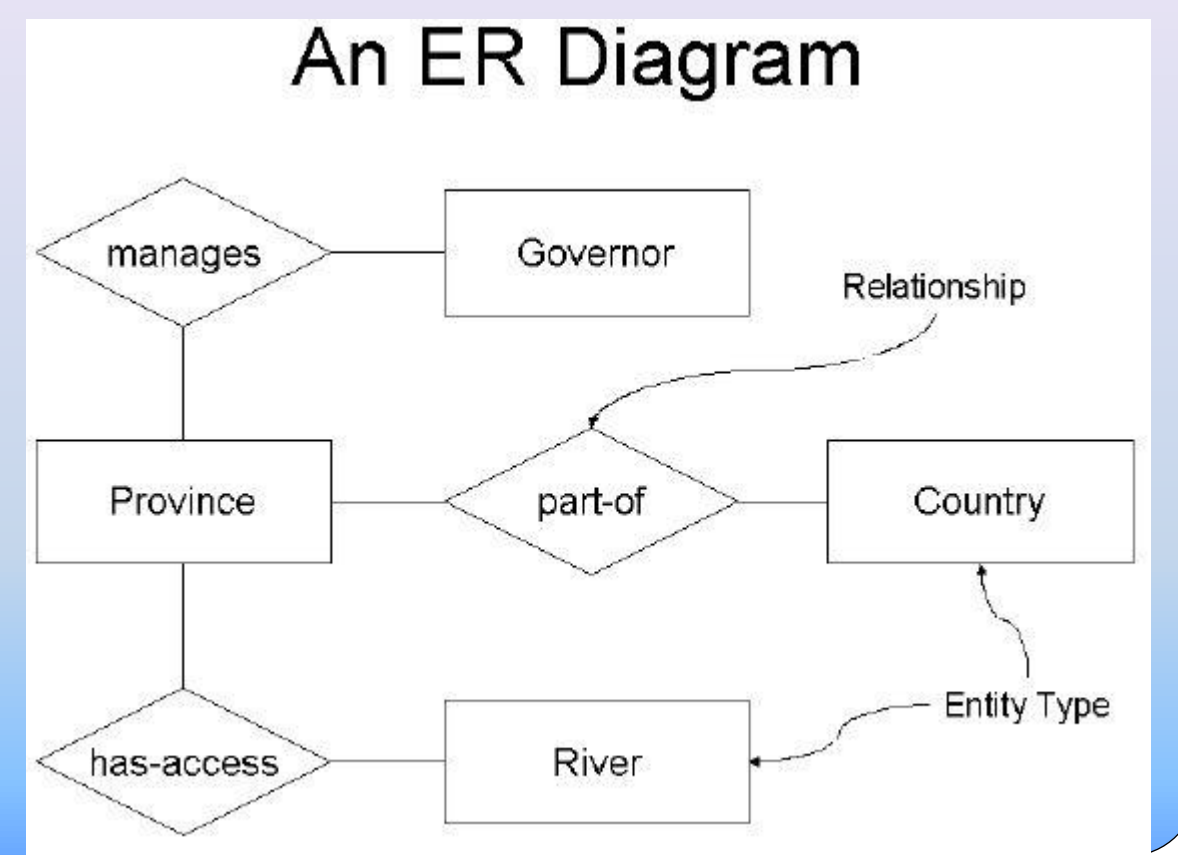

ه مدلسازی منطقی(Logical modeling): همانطور که گفته شد در مدلسازی مفهومی، نیازهایمان را مطرح می کنیم، در اداه،ِ در مدلسازی منطقی، *ساختاری به نیازهایمان می دهیم*. بِه عنوان مثال: فلان داده در یک جدول با ۴ سطر و ۲ستون قرار گیرد و یک ستون مشترک با دیگر جدول ها داشته باشد.

# **Structured query language (SQL)**

√ در پایگاه داده Relational برای اینکه بتوانیم با سیستم، پرسش و پاسخ داشته باشیم، نیاز بِه ایجاد یک زبان است بِه عبارتی دیگر نیاز بِه یک قالب یا ساختار استاندارد است تا سوالاتمان را از سیستم بپرسیم. کِ بِ ایي زباى،

**زبان پرسش و پاسخ ساختاریافته )***SQL* **)**گَیٌذ.

زبان  $\overline{\text{SQL}}$  از سه جز زیر تشکیل شده است:  $\checkmark$ **(**هَارد الزم جْت ًوایص خرٍجی**) Select (**جذاٍل هَرد استفادُ**) From (**ضرط**) Where**

# **Structured query language (SQL)**

هثال: نام دانشجویانی که نمره قبولی گرفتند؟ مثال: نام دانشجویانی  $\checkmark$ **B** A

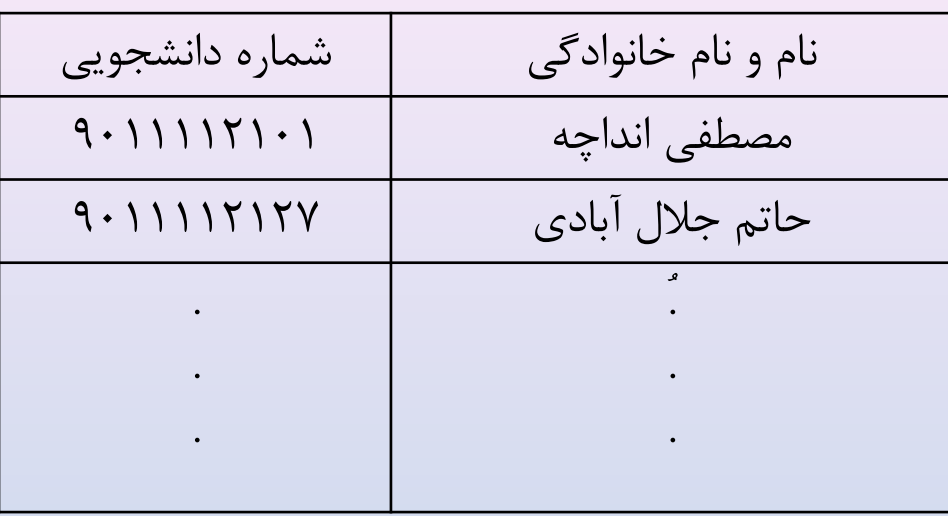

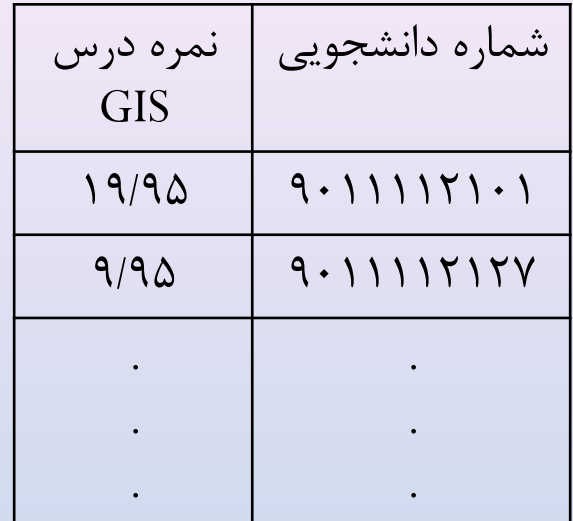

ًام داًطجَ **Select**

**From** A,B

داضتي ًورُ بسرگتر هساٍی 10 **Where**

\*بحث SQL بعذ از هعرفی تَابع هکاًی، در جلسات آیٌذُ اداهِ دارد...

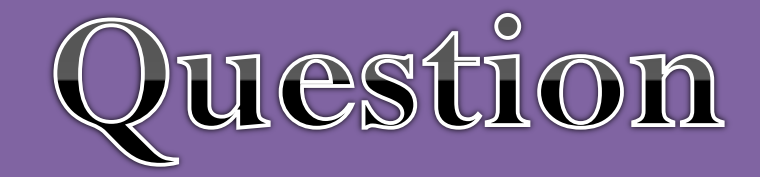

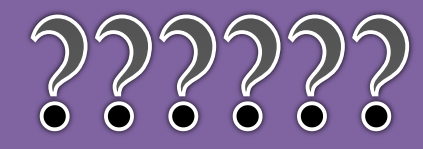

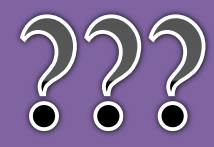

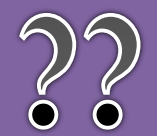

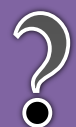